## **МІНІСТЕРСТВО ОСВІТИ І НАУКИ УКРАЇНИ ПРИКАРПАТСЬКИЙ НАЦІОНАЛЬНИЙ УНІВЕРСИТЕТ ІМЕНІ ВАСИЛЯ СТЕФАНИКА**

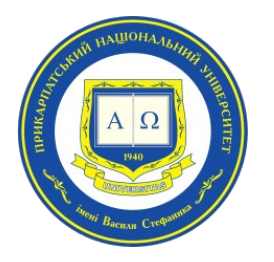

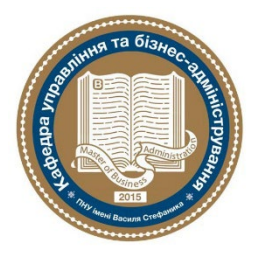

## **Інститут післядипломної освіти та довузівської підготовки**

Кафедра управління та бізнес-адміністрування

## **СИЛАБУС НАВЧАЛЬНОЇ ДИСЦИПЛІНИ**

## **PROJECT MANAGER В УПРАВЛІНСЬКІЙ ДІЯЛЬНОСТІ**

Освітня програма ««Управління навчальним закладом»

Спеціальність 073 «Менеджмент»

Галузь знань 07 «Управління та адміністрування»

Затверджено на засіданні кафедри управління та бізнес-адміністрування Протокол № 1 від «30» серпня 2022 р.

Івано-Франківськ, 2022-2023 н.р.

## **ЗМІСТ**

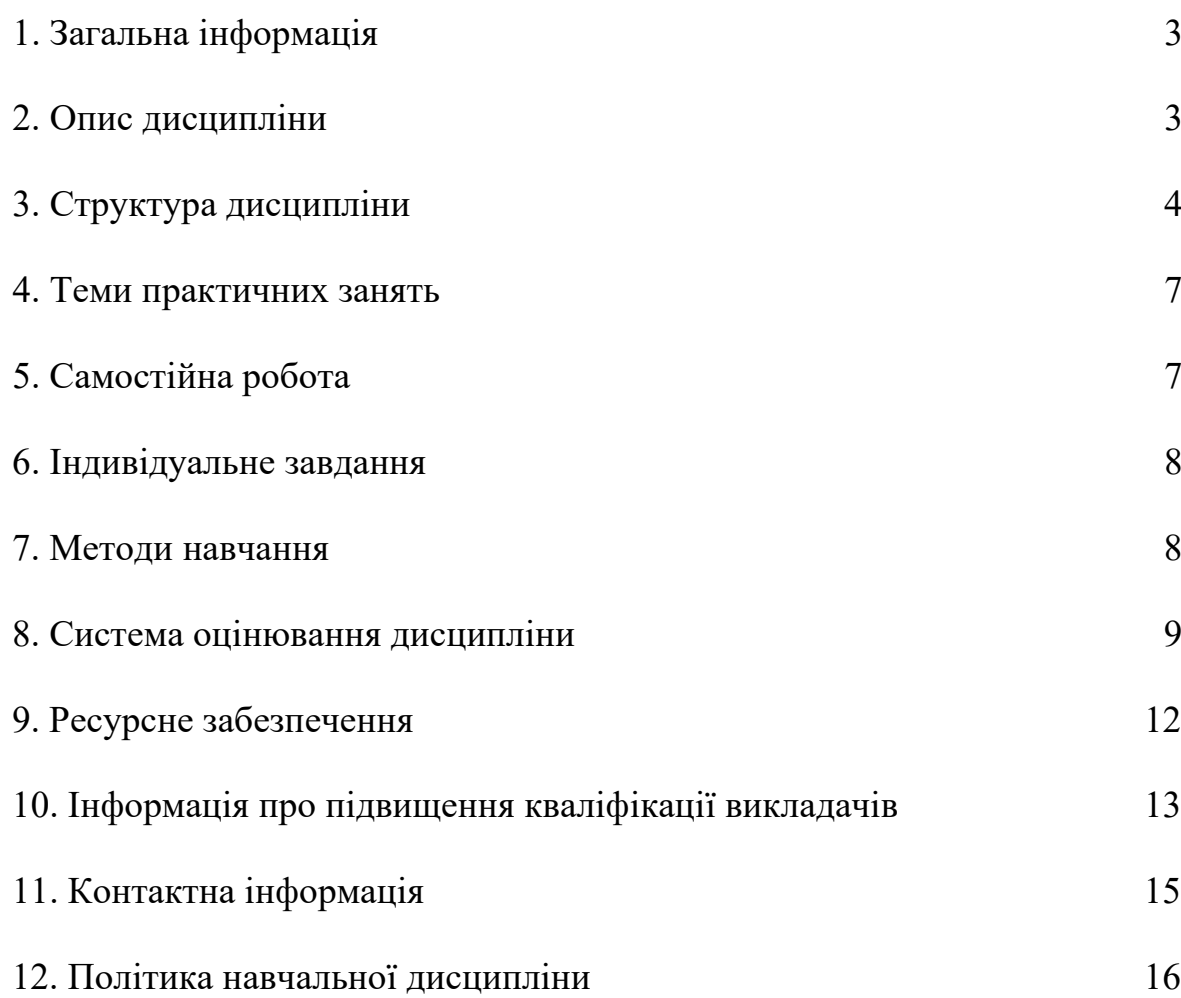

### **1. Загальна інформація**

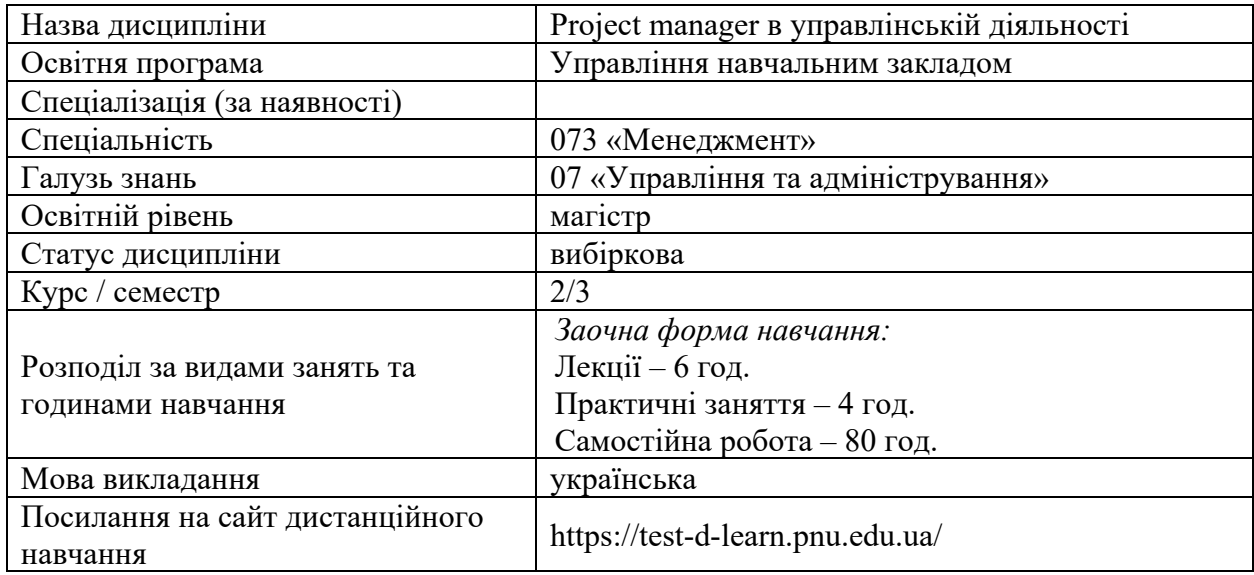

### **2. Опис дисципліни**

#### **Мета та цілі дисципліни**

**Метою викладання** навчальної дисципліни «Project manager в управлінській діяльності» є придбання студентами теоретичних та практичних знань, навичок, методів та засобів у галузі застосування інформаційних технологій щодо вирішення практичних задач управління проектами.

**Основними цілями** вивчення дисципліни «Project manager в управлінській діяльності» є: формування у студентів знань та вмінь щодо розуміння задач, які вирішує керівник проекту при розробці календарно-сітьової моделі проекту з урахуванням короткострокового, середньострокового та довгострокового горизонту планування; знань основних характеристик, функціональних можливостей та особливостей практичного використання програмного засобу MSProject; знань подібностей та розбіжностей у функціональних характеристиках сучасних професійних програмних продуктів з управління проектами; знань основних характеристик, функціональних можливостей та особливостей практичного використання програмних засобів для роботи над проєктами; використання програмних засобів для планування, моніторингу та аналізу виконання проекту.

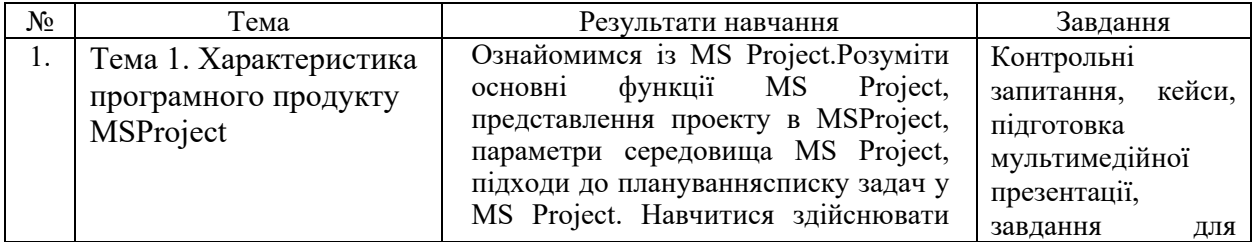

#### **3. Структура дисципліни**

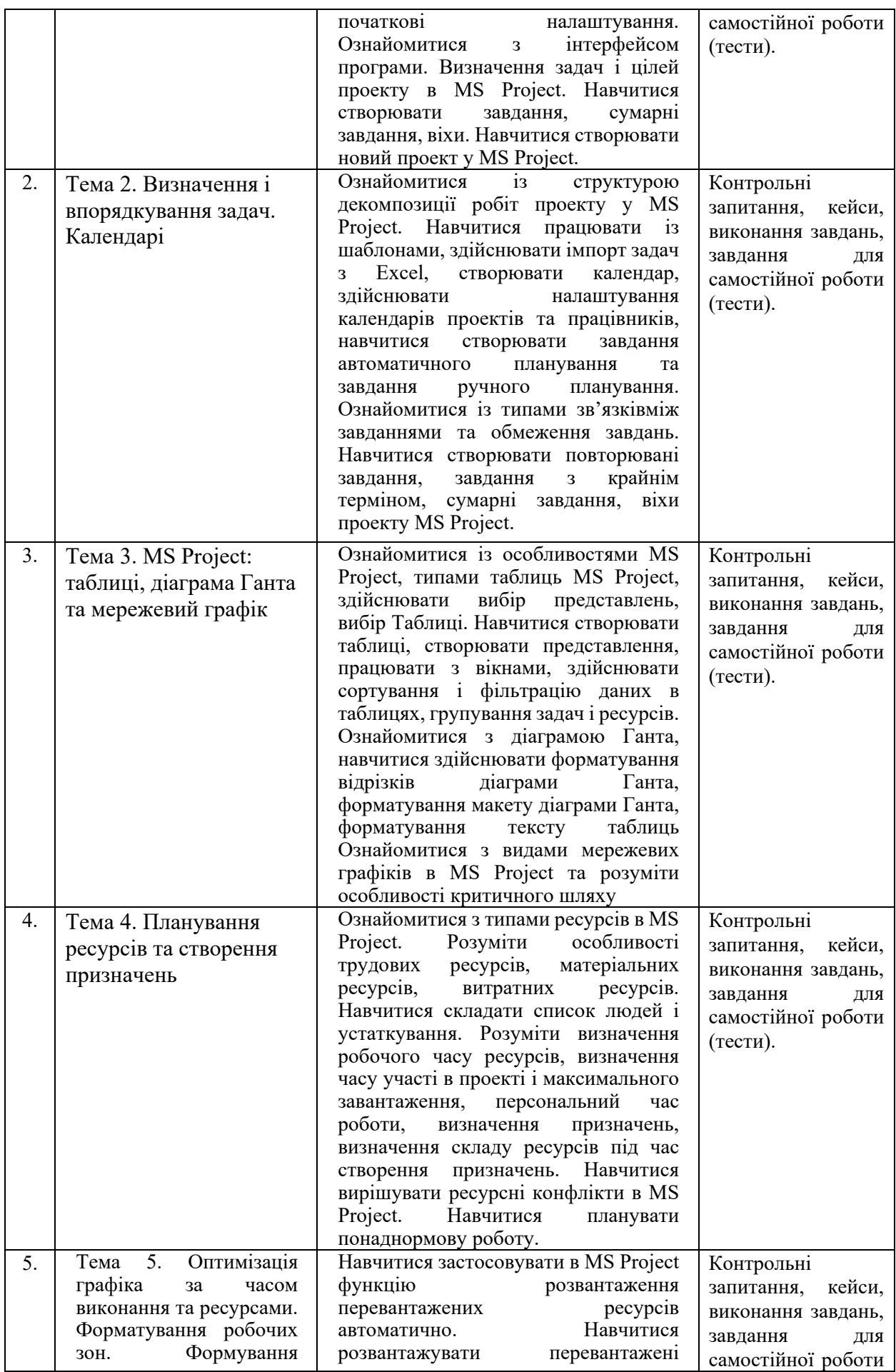

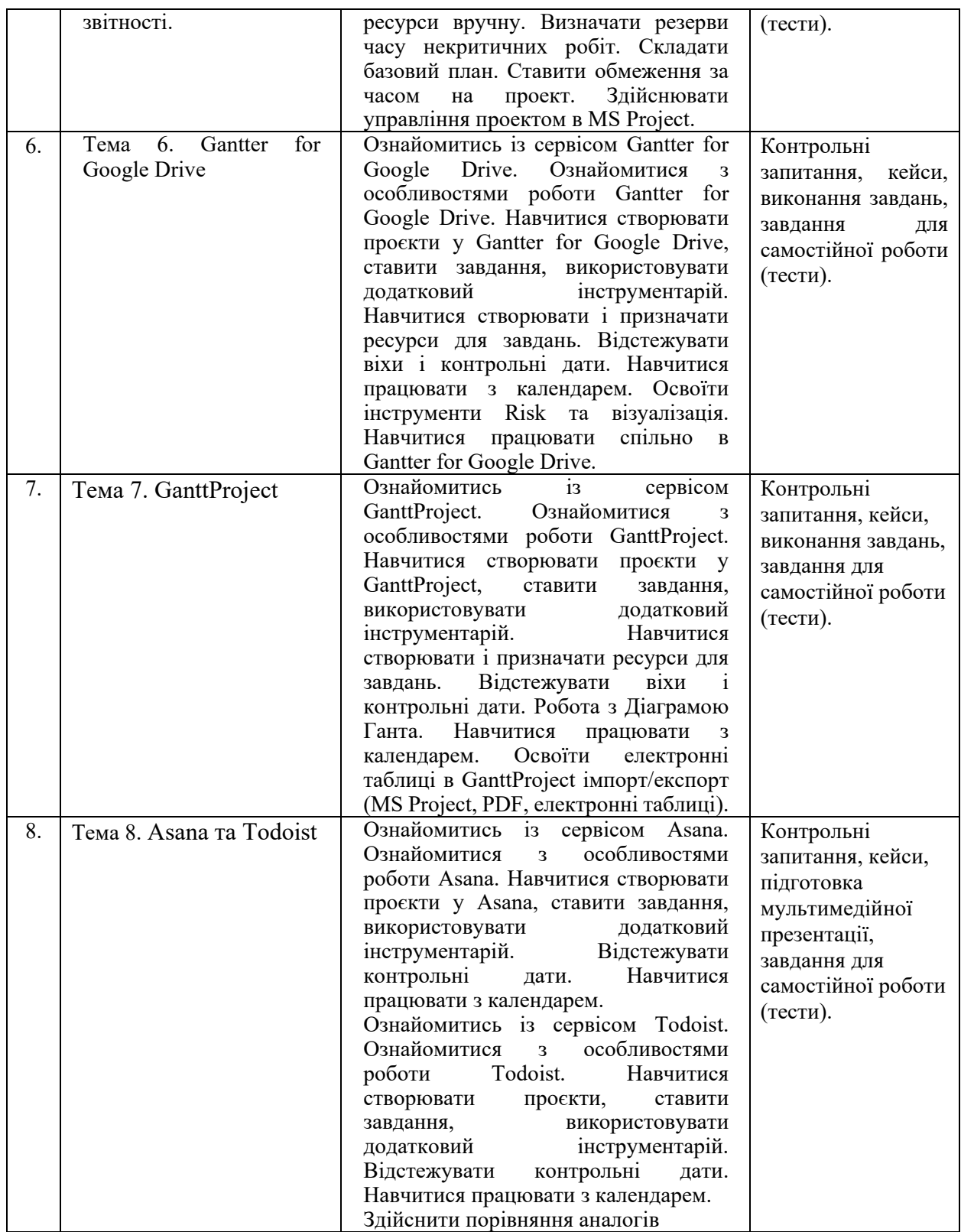

# **4. Теми практичних занять**

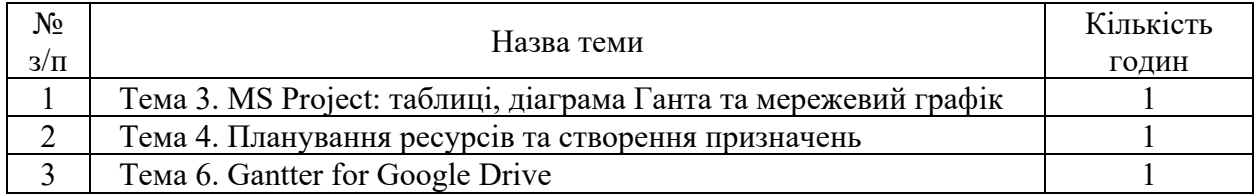

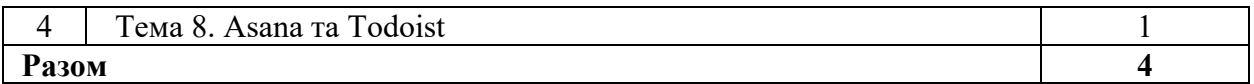

### **5. Самостійна робота**

Самостійна робота студентів при вивченні дисципліни «Project manager в управлінській діяльності» складається з різних її видів:

1) підготовка до аудиторних занять (лекцій, практичних занять);

2) самостійне поглиблене опрацювання тем навчальної дисципліни згідно з навчальнотематичним планом та проходження тестування за результатами опрацювання;

3) підготовка індивідуального проєкту.

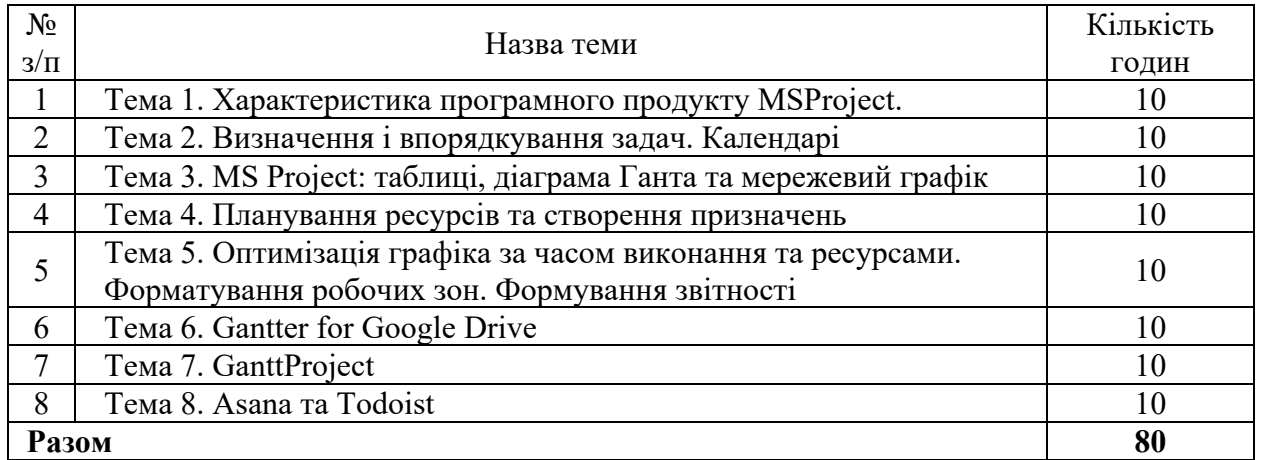

#### **6. Індивідуальне завдання**

*(виконується в межах самостійної роботи)*

Вивчення дисципліни «Project manager в управлінській діяльності» передбачає обов'язкову підготовку індивідуального проєкту. Зміст індивідуального завдання: наведено на сайті дистанційного навчання.

### **7. Методи навчання**

За характером пізнавальної діяльності, при вивченні дисципліни «Project manager в управлінській діяльності» використовуються наступні методи навчання.

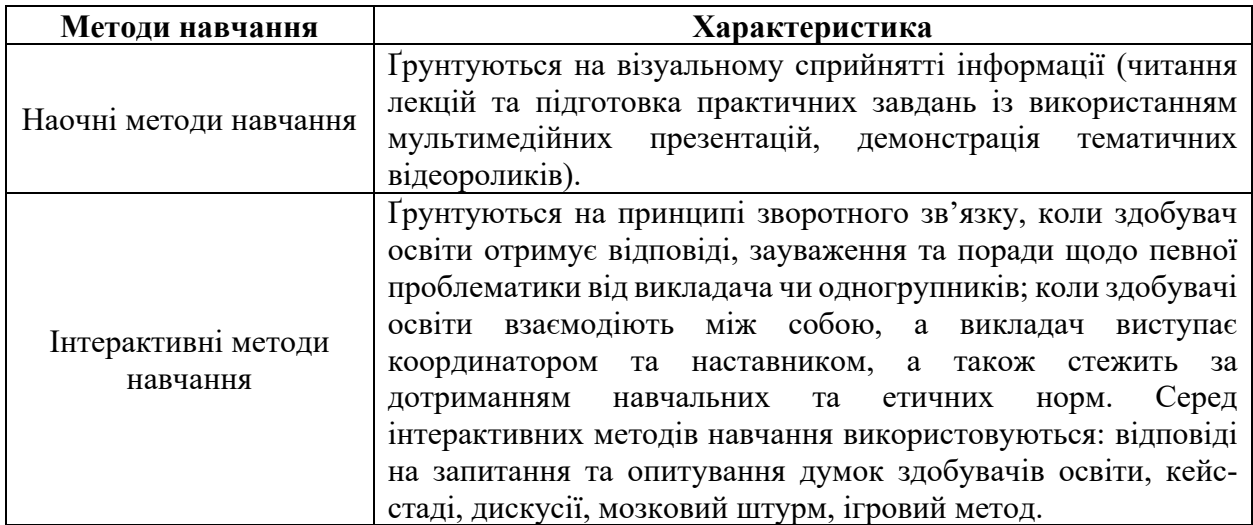

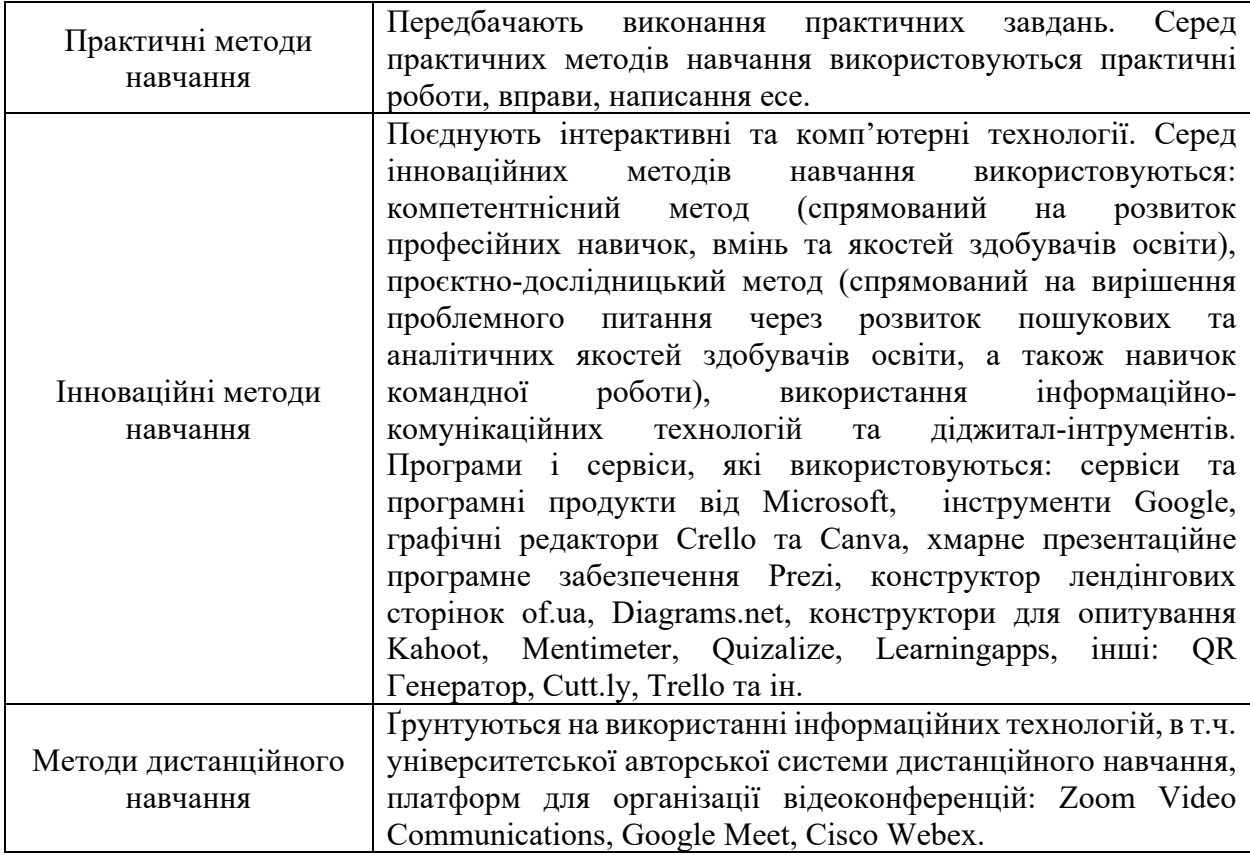

### **8. Система оцінювання дисципліни**

**Поточний контроль** проводиться на кожному практичному занятті за виконання завдання. Передбачає оцінювання теоретичної підготовки здобувачів вищої освіти із зазначеної теми під час роботи на практичних заняттях та набутих професійних навичок під час виконання практичних завдань.

Оцінювання відповідей здобувачів освіти на практичних заняттях відбувається згідно навчального розкладу за 100 бальною шкалою. Вага оцінки за кожен вид навчальної роботи та відповідну тему відображена у таблиці. Максимальна кількість балів, яку здобувач освіти може отримати за виконання завдань на практичних заняттях складає 60 балів.

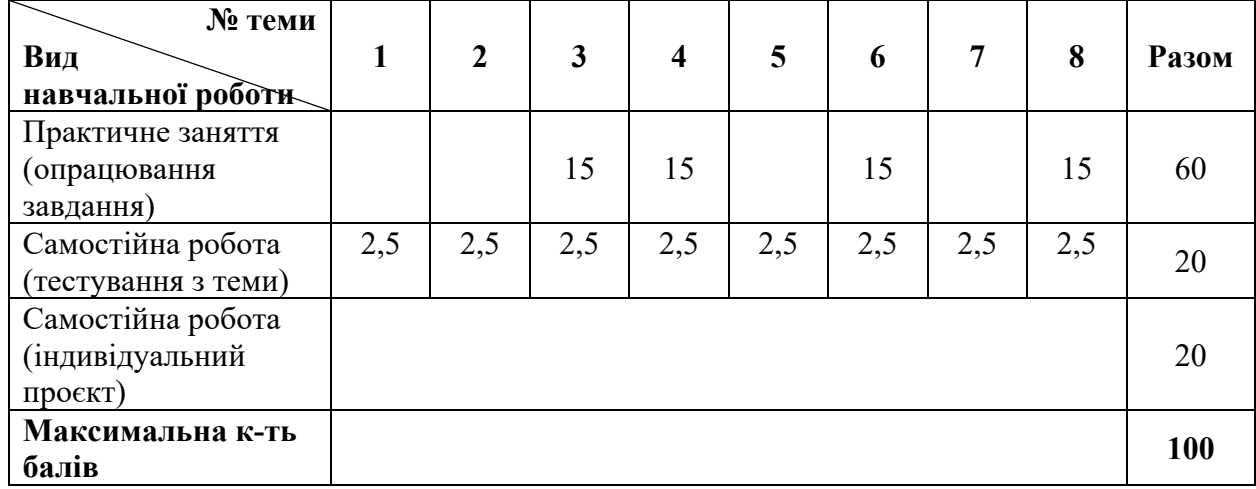

**Накопичування балів під час вивчення дисципліни**

**Критерії поточного оцінювання:**

«*90-100 балів*» – здобувач вищої освіти в повному обсязі володіє навчальним матеріалом, вільно самостійно та аргументовано його викладає під час усних виступів та письмових відповідей (в т. ч. у вигляді мультимедійних презентацій, виконаних завдань), глибоко та всебічно розкриває зміст теоретичних питань та практичних завдань, використовуючи при цьому обов'язкову та додаткову літературу.

*«70-89 балів»* – здобувач вищої освіти достатньо повно володіє навчальним матеріалом, обґрунтовано його викладає під час усних виступів та письмових відповідей (в т. ч. у вигляді мультимедійних презентацій, виконаних завдань), в основному розкриває зміст теоретичних питань та практичних завдань, використовуючи при цьому обов'язкову літературу. Але при викладанні деяких питань не вистачає достатньої глибини та аргументації, допускаються при цьому окремі несуттєві неточності та незначні помилки.

*«50-69 балів»* – здобувач вищої освіти в цілому володіє навчальним матеріалом викладає його основний зміст під час усних виступів та письмових відповідей (в т. ч. у вигляді мультимедійних презентацій, виконаних завдань), але без глибокого всебічного аналізу, обґрунтування та аргументації, без використання необхідної літератури, допускаючи при цьому окремі суттєві неточності та помилки.

*«Менше 50 балів»* – здобувач вищої освіти не в повному обсязі володіє навчальним матеріалом. Фрагментарно, поверхово (без аргументації та обґрунтування) викладає його під час усних виступів та письмових відповідей, недостатньо розкриває зміст теоретичних питань та практичних завдань, допускаючи при цьому суттєві неточності.

**Додаткові бали до поточного контролю** здобувач освіти може отримати, пройшовши навчальний курс у вигляді неформальної освіти з отриманням сертифікату в межах предмету вивчення дисципліни протягом навчального семестру, взявши участь у науковому, освітньому чи прикладному проєкті, який відповідає предмету дисципліни чи підготувавши дайджест (добір уривків з різних джерел на певну тематику). У форматі дайджестів можна зробити системний аналіз будь-якого теоретичного положення, розкрити різні точки зору на будь-яку проблему, тему, питання та зробити узагальнюючі висновки:

*2 бали* – нараховується здобувачам освіти, які пройшли навчальний курс у вигляді неформальної освіти з отриманням сертифікату в межах предмету вивчення дисципліни протягом навчального семестру.

*2 бали* – нараховується здобувачам освіти, які взяли участь у науковому, освітньому чи прикладному проєкті, який відповідає предмету дисципліни.

*1 бал* – нараховується здобувачам освіти, які підготували дайджест на певну тематику в межах вивчення дисципліни.

Також за рішенням кафедри управління та бізнес-адміністрування здобувачам вищої освіти, які брали участь у науково-дослідній роботі (роботі конференцій, студентських наукових гуртків та проблемних груп, підготовці публікацій), а також були учасниками олімпіад, конкурсів, можуть присуджуватися додаткові бали відповідно до Положення про порядок організації та проведення оцінювання успішності здобувачів вищої освіти ДВНЗ «Прикарпатського національного університету ім. Василя Стефаника»: https://nmv.pnu.edu.ua/wp-content/uploads/sites/118/2021/04/isinuvannia\_nove2.pdf (введено в дію наказом ректора № 799 від 26.11.2020 р.; із внесеними змінами наказом № 212 від 06.04.2021 р.).

Ознайомитися із положенням можна за посиланням: https://nmv.pnu.edu.ua/нормативнідокументи/polozhenja/.

#### **Контроль за самостійну роботу.**

Самостійна робота здобувачів освіти передбачає:

1. Тестування.

2. Підготовка індивідуального проєкту.

*Тестовий контроль.* Студент опрацьовує питання, що призначенні для самостійного вивчення і для контролю проходить тестування в системі дистанційного навчання (https://test-d-learn.pnu.edu.ua/) (дві спроби – кращий результат).

Оцінювання за кожен тестовий контроль здійснюється за 100 бальною шкалою. Вага оцінки за відповідну тему відображена у таблиці вище. Максимальна кількість балів, яку здобувач освіти може отримати за тестовий контроль складає 20 балів.

#### *Підготовка індивідуального проєкту.*

Вивчення дисципліни передбачає обов'язкову підготовку індивідуального проєкту. Оцінювання індивідуального проєкту здійснюється за 100 бальною шкалою. Максимальна кількість балів за індивідуальний проєкт складає 20 балів. Сума балів за індивідуальний проєкт розраховується за наступною формулою:

$$
y=\frac{x\times 20}{100},
$$

де *х* – кількість балів, яку отримав здобувач вищої освіти (за 100-бальною шкалою).

Метою підготовки індивідуального проєкту є закріплення теоретичних знань і практичних навичок з дисципліни.

#### **Критерії оцінювання індивідуального проєкту:**

«*90-100 балів*» – індивідуальний проєкт виконано на високому рівні, вирішено усі поставлені завдання. Під час усного захисту проєкту здобувач освіти проявив повне володіння матеріалом та свій виступ супроводжував мультимедійною презентацією.

*«70-89 балів»* – індивідуальний проєкт містить деякі незначні помилки та суперечні питання, які можуть бути виправлені письмово, або захищені усно. Під час усного захисту проєкту здобувач освіти проявив достатнє володіння матеріалом та свій виступ супроводжував мультимедійною презентацією.

*«50-69 балів»* – індивідуальний проєкт містить незначні помилки та суперечні питання, які можуть бути виправлені письмово, або захищені усно, проте сам проєкт не містить всебічного аналізу, а поставлені питання вирішені не повністю. Під час усного захисту проєкту здобувач освіти проявив загальне володіння матеріалом та свій виступ супроводжував мультимедійною презентацією.

*«Менше 50 балів»* – індивідуальний проєкт не відповідає поставленим завданням, допущені суттєві помилки та неточності.

Підсумковий семестровий контроль являє собою підсумкове оцінювання результатів навчання здобувача вищої освіти за семестр, що з даної дисципліни здійснюється у формі залку.

Семестровий контроль у формі заліку передбачає, що підсумкова оцінка (у стобальній шкалі) з навчальної дисципліни визначається як сума оцінок за поточний контроль знань.

Повторне складання допускається не більше двох разів з кожної дисципліни: один раз викладачеві (талон №2) тестування в системі дистанційного навчання + усне опитування відповідно до програмових вимог, другий – комісії (талон №3) реалізується виключно у тестовій формі з використанням організаційно-технологічних процесів.

Якщо студент не склав навчальну дисципліну за талоном 3, дозволяється повторне вивчення навчальної дисципліни впродовж наступного семестру (планується за рахунок власного часу студента і не фінансується з бюджетних коштів).

Здобувачі вищої освіти, які одержали під час екзаменаційної сесії більше трьох підсумкових незадовільних оцінок (F, FX) незалежно від виду контролю (екзамен, залік), відраховуються з університету за академічну неуспішність. Здобувачам вищої освіти, які одержали під час екзаменаційної сесії одну-три незадовільні оцінки (F, FX), дозволяється ліквідувати академічну заборгованість у встановлені графіком навчального процесу терміни. Здобувача вищої освіти, який не ліквідував академічну заборгованість у встановлені терміни без поважної причини, відраховують з університету за академічну неуспішність або за його згодою направляють на повторне вивчення навчальної дисципліни, яке регламентується Положенням про порядок повторного вивчення дисциплін (кредитів ECTS) в умовах ECTS.

#### **Шкала оцінювання для заліку**

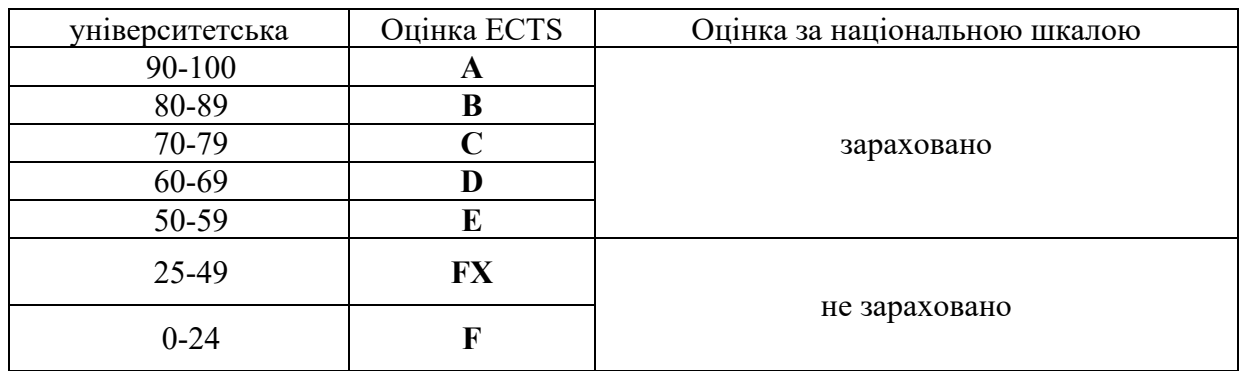

### **9. Ресурсне забезпечення**

1. Сайт дистанційного навчання. URL : https://test-d-learn.pnu.edu.ua/.

2. A Guide to the Project Management Body of Knowledge (PMBOK Guide), 2004 Ed. Network Square, PA: Project Management Institute.

3. Asana. URL : https://asana.com/..

4. Gantter for Google Drive. URL : [https://chrome.google.com/webstore/detail/gantter](https://chrome.google.com/webstore/detail/gantter-project-managemen/himomacamcpodhkahelbnmaddladgjgo?hl=uk)project-[managemen/himomacamcpodhkahelbnmaddladgjgo?hl=uk.](https://chrome.google.com/webstore/detail/gantter-project-managemen/himomacamcpodhkahelbnmaddladgjgo?hl=uk)

5. GanttProject. URL : https://www.ganttproject.biz/.

6. Google Digital Workshop. URL: [https://learndigital.withgoogle.com/digitalworkshopua.](https://learndigital.withgoogle.com/digitalworkshopua)

7. Microsoft . URL: [https://www.microsoft.com/uk](https://www.microsoft.com/uk-ua)-ua

8. Piatnychuk I., Boryshkevych I. Online Tools in Providing Feedback in Management. Journal of Vasyl Stefanyk Precarpathian National University. 2022. Vol. 9. № 3.

9. Piatnychuk I., Pyatnychuk H. Modern information technologies and services in public institutions // Journal of Vasyl Stefanyk Precarpathian National University. Vol. 8, No. 3(2021), pp. 43-51.

10. Todoist. URL : [https://todoist.com/.](https://todoist.com/)

11. Zoriana Buryk, Olha Zhuk, Iryna Boryshkevych, Iryna Piatnychuk, Nataliia Horohotska, Nataliia Varenia Mechanisms of Management of Social and Economic Security of The State on the Basis of Data Formalization (Case of Ukraine): International Business Information Management Conference (34th IBIMA) Madrid, Spain 13-14 November 2019. pp 11133- 11135. (Web of Science).

12. Керівництво до Зводу знань з управління проектами (Керівництво PMBOK), вид. 4 / Пер. з англ. Project Management Institute, USA. США, 2008.

13. Когон К., Блейкмор С., Вуд Дж. Керування проектами для «неофіційних» проектменеджерів. Харків : Вид-во «Ранок» : Фабула, 2018. 240 с.

14. Морозов В. В. Інформаційні системи і технології в управлінні проектами. Ч.1 Планування проектів у MS Project: навчальний посібник. К. : Університет економіки та права «КРОК», 2014. 167 с.

15. Морозов В. В. Компоненти управління проектами. Блок «Складові управління проектами». Модуль «Управління змістом» : навчальний посібник для самостійної роботи студентів магістратури по спеціальності 8.000003 «Управління проектами». К.:Університет економіки та права «КРОК», 2015. 62 с.

16. Морозов В.В. Формування, управління та розвиток команди проекту. Київ: Таксон, 2016. 461с. Управління проектами та програмами : підручник / С.Д. Бушуєв, Н.С. Бушуєва, А.Я. Казарєзов, К.В. Кошкін. Миколаїв: в-во Торубариос, 2016. 352 с.

# **10. Інформація про підвищення кваліфікації викладача**

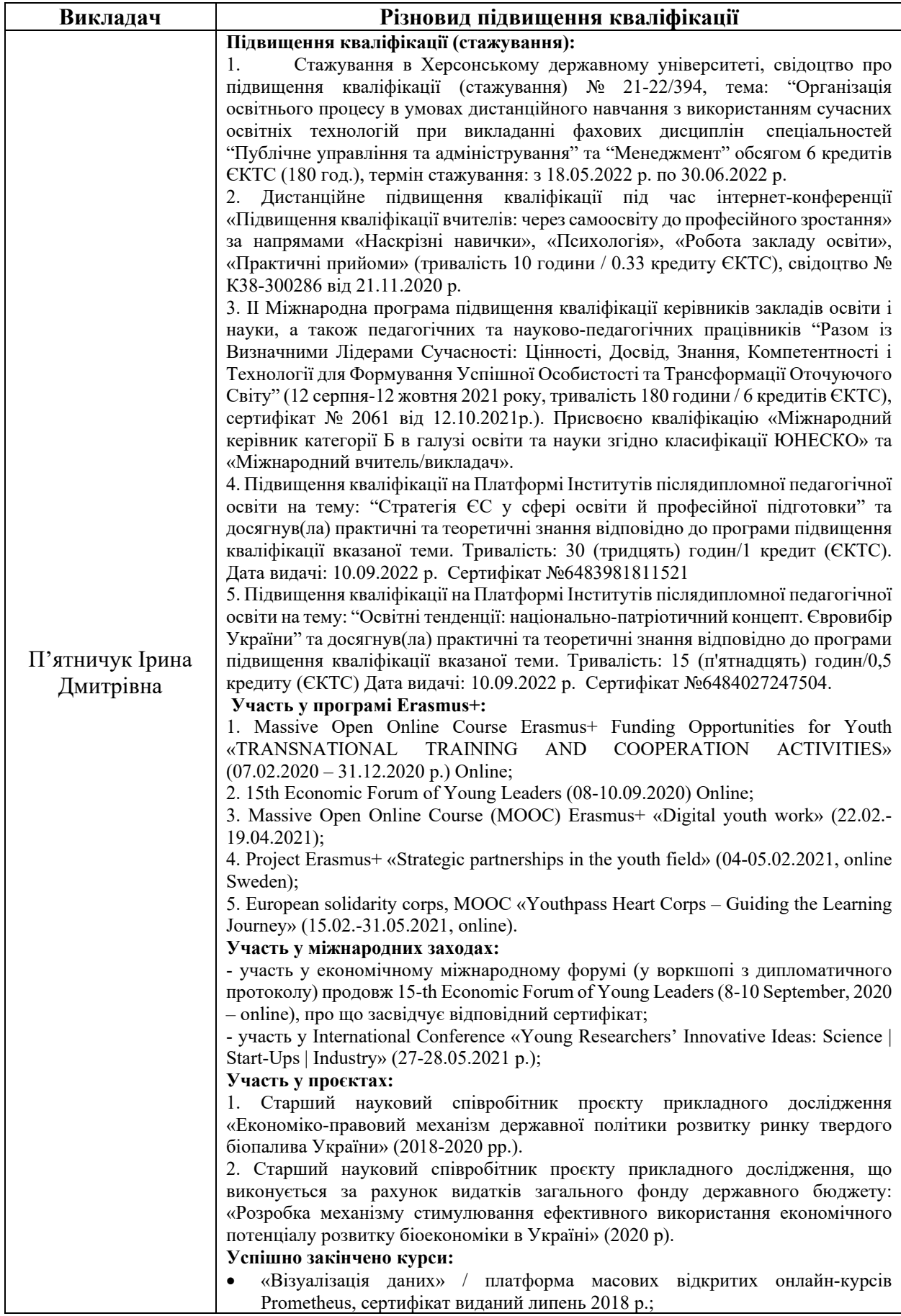

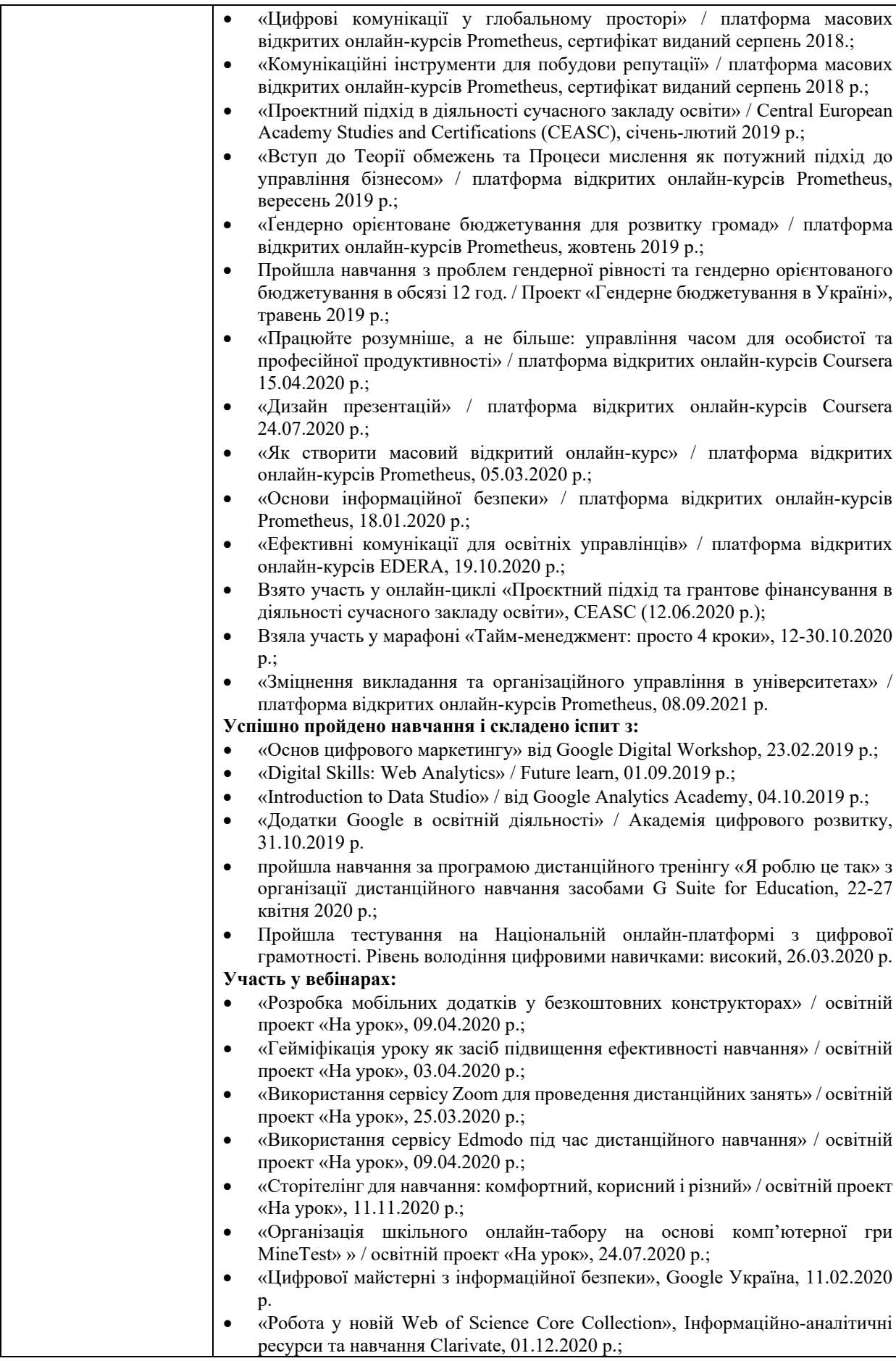

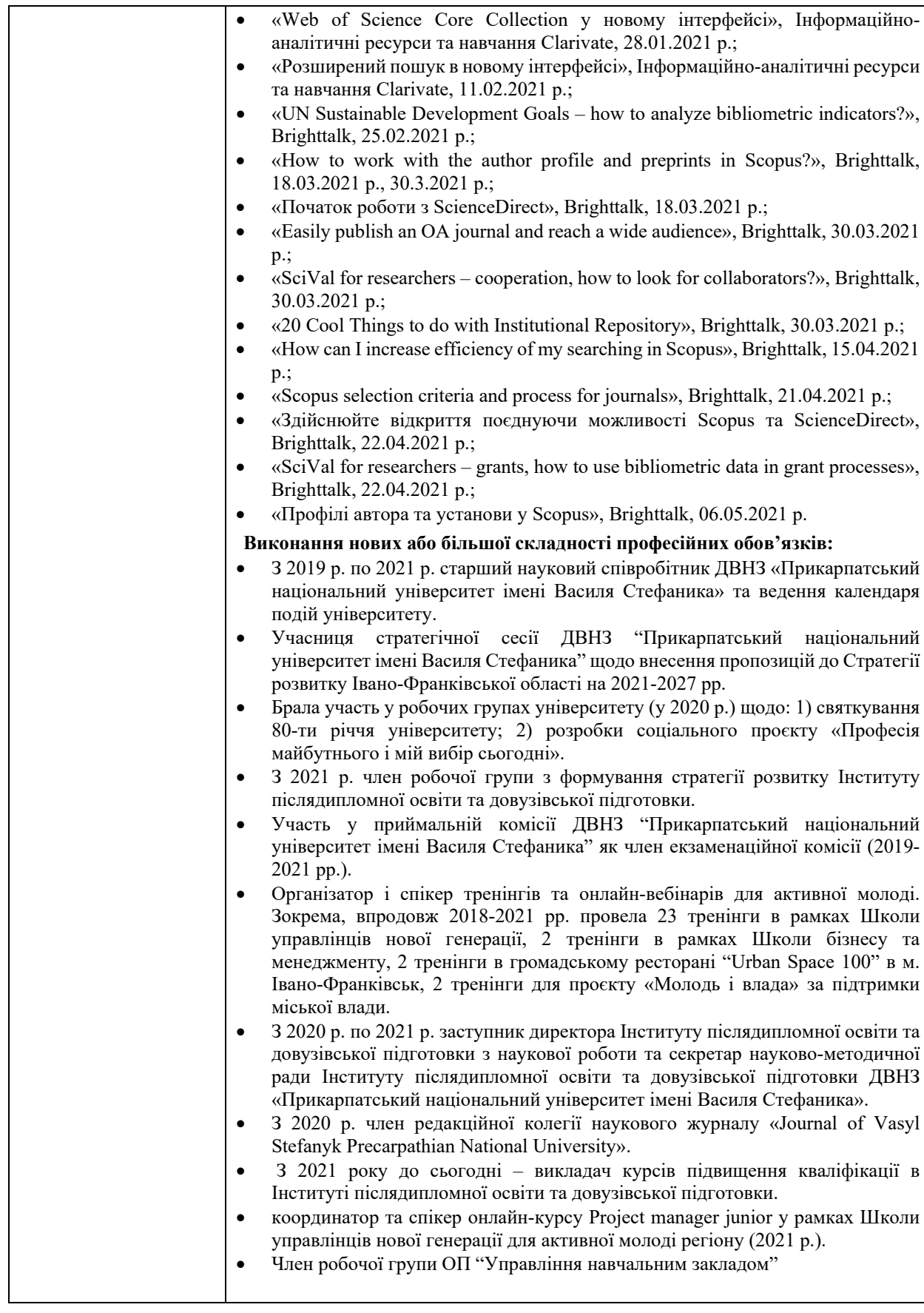

# **11. Контактна інформація**

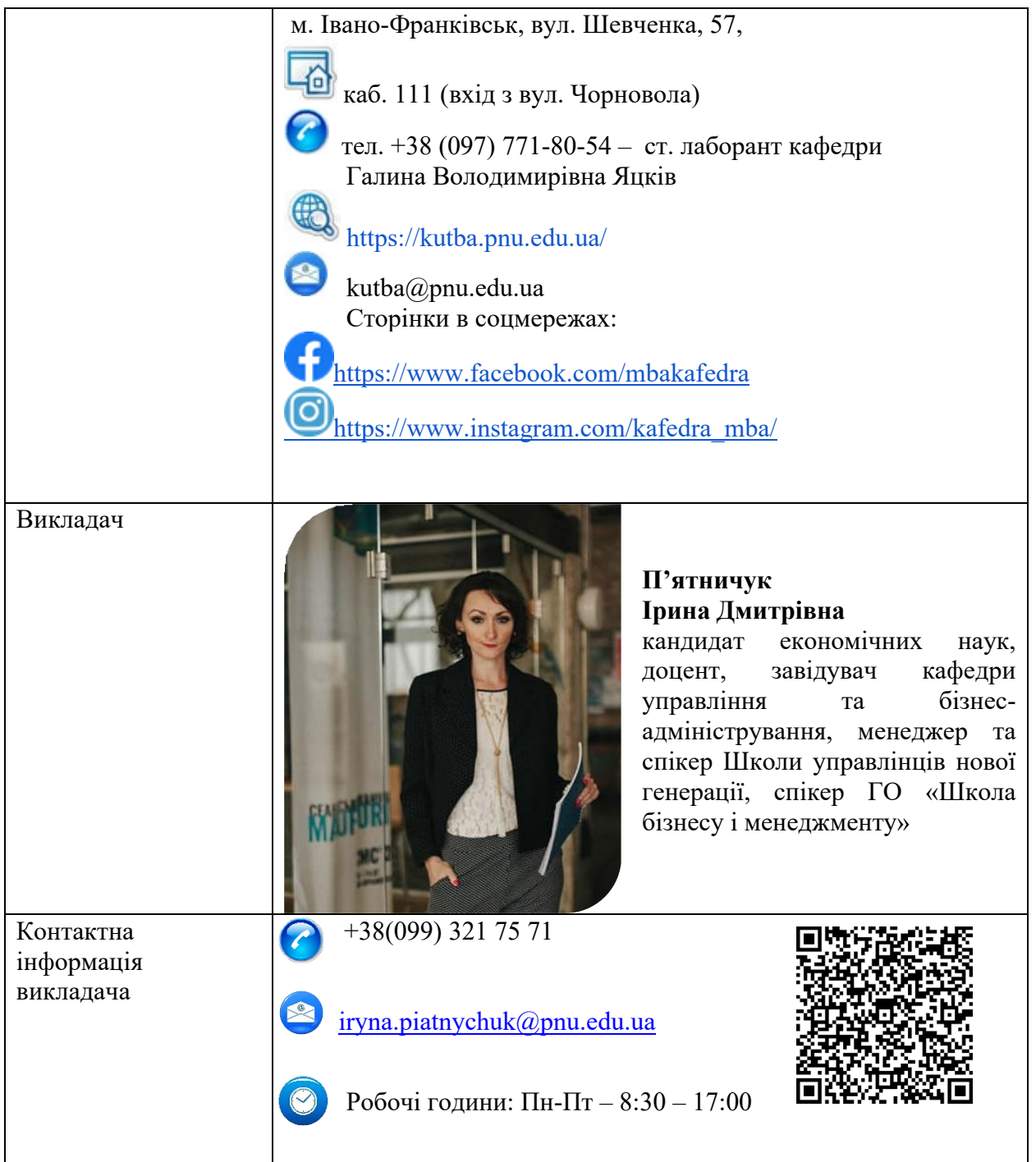

# **12. Політика навчальної дисципліни**

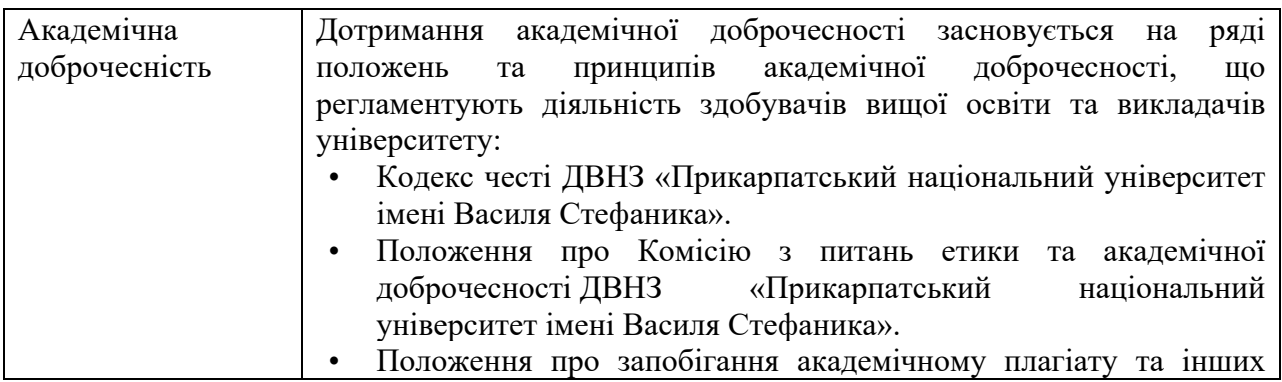

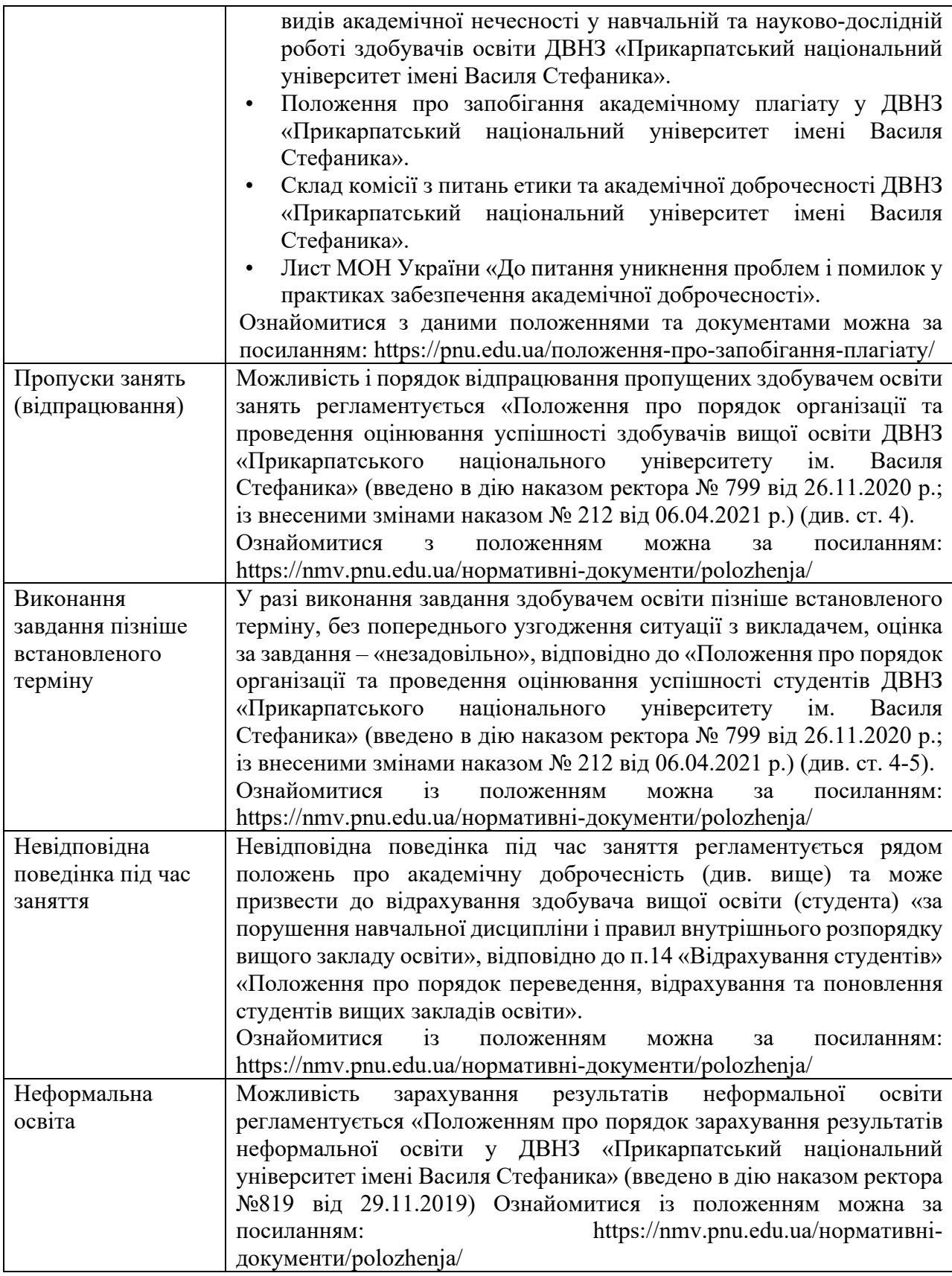

 **Викладач** \_\_\_\_\_\_\_\_\_\_\_\_\_\_\_\_\_\_ **П'ятничук І.Д.**